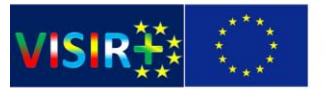

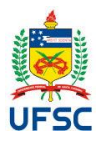

# **Noções básicas de circuitos elétricos: Lei de Ohm e Leis de Kirchhoff**

## **Material**

- − 2 Resistores de 3.3kΩ;
- − 2 Resistores de 10kΩ;
- − Fonte de alimentação;
- − Multímetro digital;
- − Amperímetro;

## **Introdução**

Existem duas quantidades que normalmente queremos acompanhar em circuitos elétricos e eletrônicos: voltagem e corrente. Essas grandezas podem ser constantes ou variáveis no tempo. Vejamos a seguir algumas definições.

### **Corrente elétrica**

Usualmente identificada pelo símbolo *i*, a corrente é o fluxo de carga elétrica que passa por um determinado ponto. A unidade de medida de corrente é o ampère (1A = 1 coulomb/segundo). Em circuitos eletrônicos, em geral, o ampère é uma unidade muito grande. Por isso, as correntes são geralmente expressas em miliampères (1 mA =  $10<sup>3</sup>$  A) ou microampères ( $1\mu$ A =  $10^6$  A). Por convenção, os portadores de corrente elétrica são cargas positivas que fluem de potenciais mais altos para os mais baixos (embora o fluxo de elétrons real seja no sentido contrário).

### **Resistência**

Para que haja fluxo de cargas elétricas são necessários dois ingredientes básicos: uma diferença de potencial e um meio por onde as cargas elétricas possam circular. Para uma dada voltagem, o fluxo de cargas dependerá da resistência do meio por onde essas cargas deverão passar. Quanto maior a resistência, menor o fluxo de cargas para uma

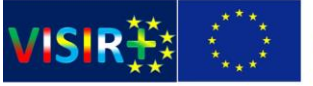

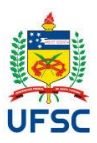

dada diferença de potencial.

Os materiais são classificados, em relação à passagem de corrente elétrica, em três categorias básicas: os isolantes, que são aqueles que oferecem alta resistência à passagem de cargas elétricas; os condutores, que não oferecem quase nenhuma resistência à passagem de corrente elétrica; e os semicondutores que se situam entre os dois extremos mencionados anteriormente.

Usamos a letra *R* para indicar a resistência de um material, e a unidade de medida desta grandeza é o ohm ( **Ω** ). O símbolo para indicar uma resistência em um circuito elétrico é mostrado na figura 1.1.

Figura 1.1: Representação esquemática de um resistor colocado entre os pontos A e B de um dado circuito.

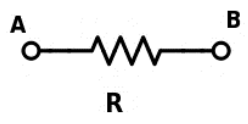

A resistência de um material condutor é definida pela razão entre a voltagem *V* aplicada aos seus terminais e a corrente i passando por ele:

$$
R = \frac{V}{i}
$$
 Equação 1.1

A **equação 1.1** é uma das representações da **Lei de Ohm**. Através dela vemos que no **SI** a unidade de resistência é definida por 1 Ω = 1 V/A.

Na montagem de circuitos elétricos e eletrônicos dois tipos de associações de elementos são muito comuns: associações em serie e em paralelo.

### **Associação de resistores em série**

Elementos de um circuito elétrico (como por exemplo resistores) são ditos ligados em série se conduzem a mesma corrente.

Na figura 1.2 mostramos uma associação em série dos resistores R1 e R2. Num

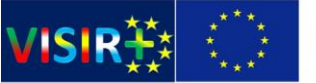

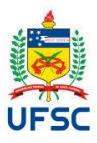

circuito elétrico os dois resistores ligados em série têm o mesmo efeito de um resistor equivalente de resistência **RT**.

Figura 1.2: a) Associação em série de resistores. b) Resistor equivalente

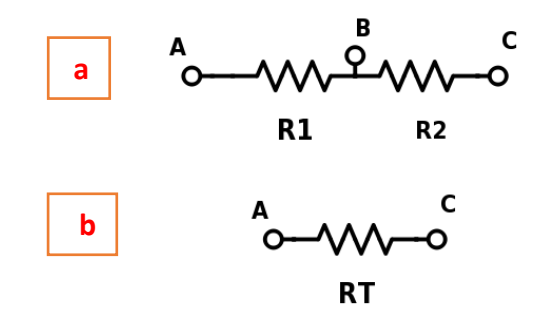

Na associação em série de resistores, a corrente *i1* passando por *R1* e a corrente *i2* por *R2* são a mesma corrente i passando pela associação:

```
I = i1 = i2
```
Equação 1.2

Equação 1.3

As voltagens no resistor **R1, V1 = VAB**, e no resistor **R2, V2 = VBC**, somadas são iguais à voltagem da associação **VAC**:

 $V_{AC} = V_{AB} + V_{BC} = V_1 + V_2$ 

Para a associação em série de resistores temos então:

 $R = R_1 + R_2$ Equação 1.4

### **Associação de resistores em paralelo**

Elementos de um circuito elétrico são ditos ligados em paralelo, se estão ligados entre o mesmo par de nós, e, portanto, têm a mesma tensão em seus terminais.

Na figura 1.3 mostramos uma associação em paralelo dos resistores R1 e R2. Num circuito elétrico os dois resistores ligados em paralelo têm o mesmo efeito de um resistor equivalente de resistência **RT**.

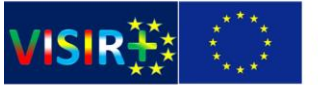

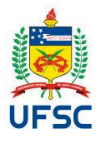

#### Figura 1.3: a) Associação em paralelo de resistores. b) Resistor equivalente

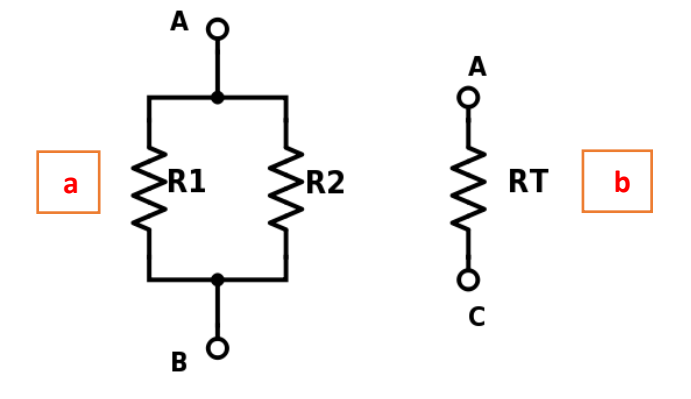

Na associação em paralelo de resistores, soma da corrente **i1** passando por **R1** e da corrente **i2** por **R2** é a corrente total i passando pela associação:

 $i = i_1 + i_2$ 

Equação 1.5

As voltagens nos resistores *R1, V1, e R2, V2*, são a mesma voltagem da

associação *VAB*:

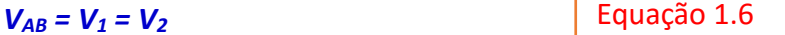

Para a associação em paralelo de resistores, a resistência equivalente **R<sup>T</sup>** será:

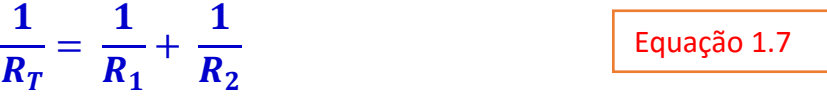

### **Introdução ao uso dos equipamentos de medida da bancada**

Um ponto importante, é que para verificar as relações entre as diversas grandezas que participam de um circuito elétrico devemos medi-las. Mais precisamente, devemos conhecer as correntes e as voltagens que ocorrem no circuito. Para isso, existem diversos instrumentos, como o voltímetro e o amperímetro, que nos permitem realizar essas medidas. Um outro instrumento, mais versátil, é o osciloscópio. Com ele podemos literalmente ver voltagens em função do tempo em um ou mais pontos de um circuito.

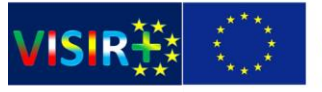

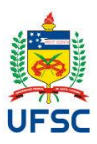

### **Fonte de alimentação DC**

A fonte de alimentação DC (corrente direta do termo original em inglês) na bancada é um equipamento utilizado para transformar a corrente alternada que existe na rede normal de distribuição em corrente contínua. As fontes utilizadas nesta prática serão fontes de voltagem variável, ou seja, a voltagem nos terminais pode ser variada entre 0 V e algumas dezenas de volts. A voltagem desejada pode ser ajustada no painel frontal da fonte, e pode ser usada nos circuitos apenas conectando os cabos nos conectores de saída da fonte, identificados como saída positiva (potencial mais alto) e negativa (potencial mais baixo).

Representamos uma fonte de tensão contínua pelo símbolo mostrado na Figura 1.4, onde a seta inclinada indica que a tensão por ela produzida é variável.

Figura 1.4: Representação de uma fonte DC cuja tensão pode ser ajustada.

Num circuito elétrico a fonte DC é um elemento polarizado, isto significa que a corrente sai de seu terminal positivo (B) e entra em seu terminal negativo (A). Se a polaridade não for respeitada, alguns componentes do circuito podem ser danificados.

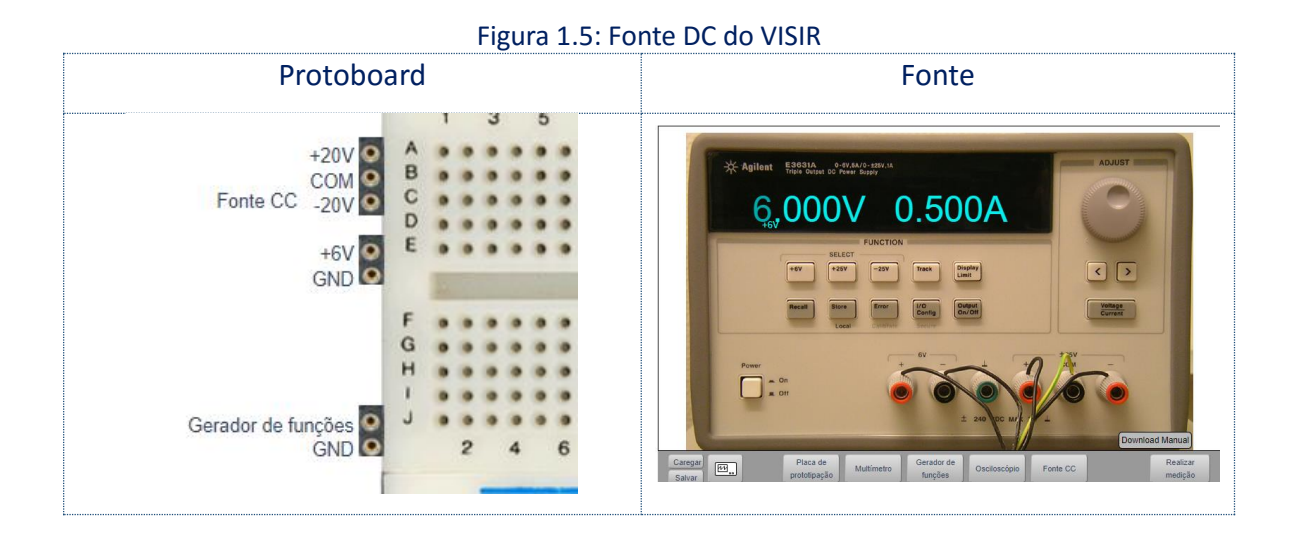

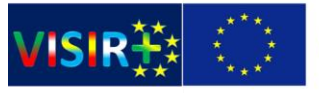

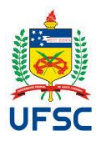

### **Amperímetro**

Ele é polarizado e deve ser **inserido em série no ponto do circuito onde se deseja medir a corrente**. O símbolo mostrado na Figura 1.6 é utilizado frequentemente para indicar um medidor de corrente.

Figura 1.6: Representação esquemática de um medidor de corrente, ou amperímetro.

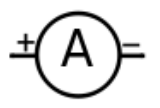

Figura 1.7: Representação esquemática de um medidor de corrente, ou amperímetro.

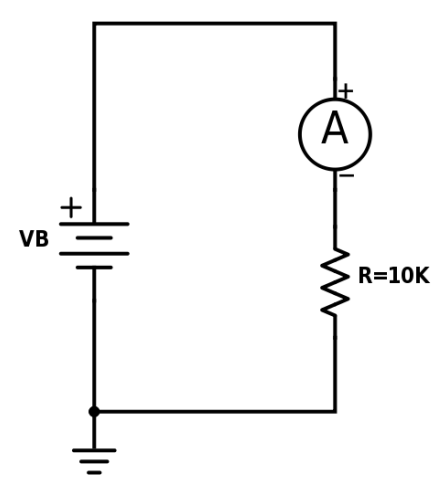

Figura 1.8: Como medir corrente no VISIR

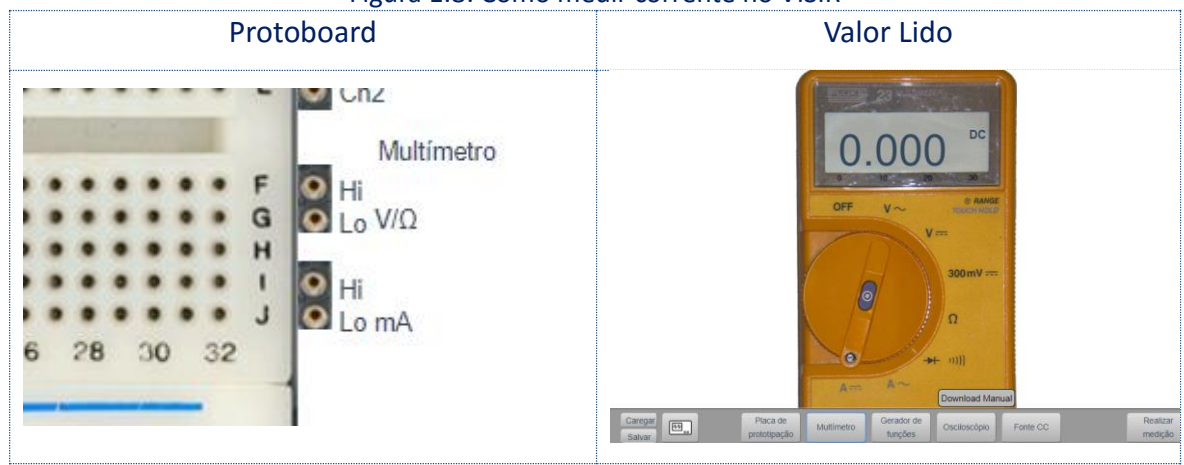

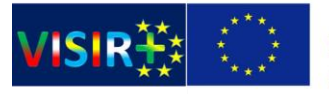

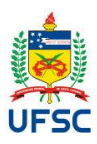

### **Voltímetro**

O voltímetro, como o nome diz, é um instrumento que mede voltagens ou diferenças de potencial. O voltímetro deve ser ligado em paralelo com o elemento de circuito cuja tensão estamos medindo. O símbolo apresentado na Figura 1.9 é frequentemente utilizado para representar um voltímetro em circuitos elétricos.

Figura 1.9: Representação usual de voltímetros em circuitos elétricos.

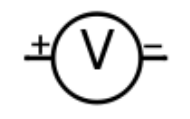

Figura 1.10: Representação esquemática de um medidor de voltagem, ou voltímetro.

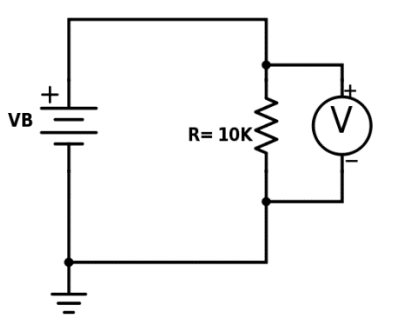

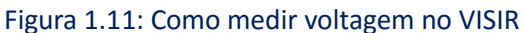

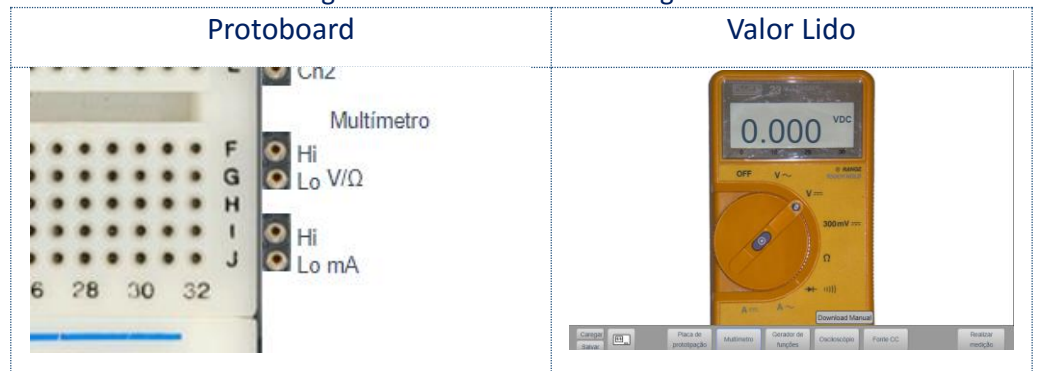

### **Protoboard**

Um dos equipamentos que iremos utilizar durante todo a disciplina será o protoboard. É nele que ligamos os componentes eletrônicos e os instrumentos de medição. O protoboard contém alguns pontos que são interligados entre si e outros pontos

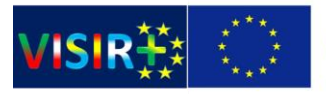

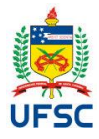

### independentes. A figura 1.12 apresenta as conexões da protoboard do VISIR.

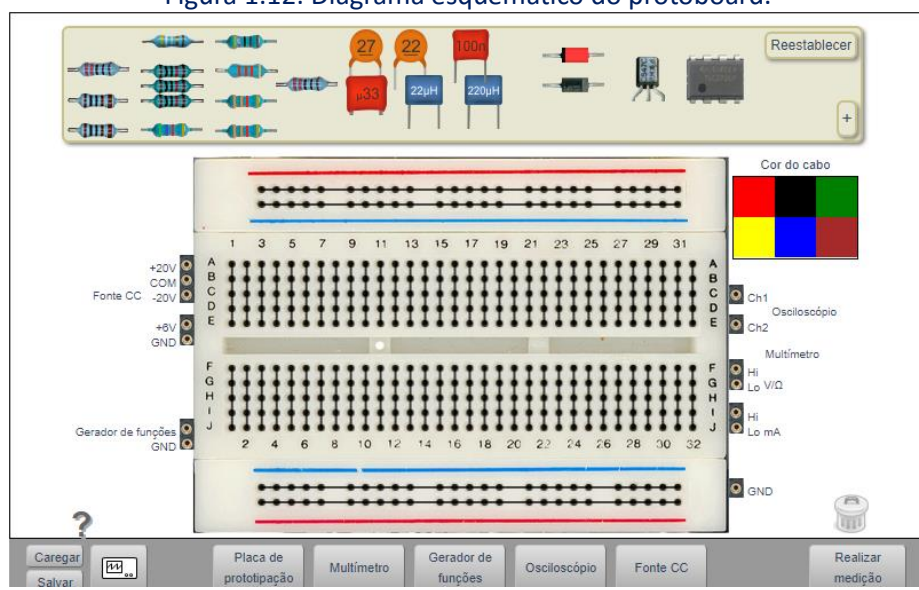

Figura 1.12: Diagrama esquemático do protoboard.

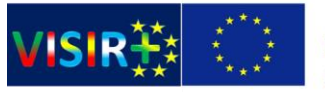

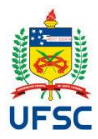

# **Procedimento 1: Lei de Ohm**

O objetivo desse experimento é confirmar a lei de Ohm, comprovando a relação:

*V = R \* i*

Equação 1.8

Iremos montar um circuito formado por um resistor (R1 = 10 kΩ ), uma fonte

de tensão, um amperímetro e um voltímetro. Monte o circuito indicado na Figura 1.13.

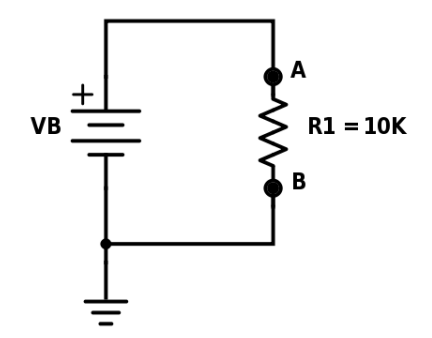

Figura 1.13: Circuito a ser montado para o Procedimento

A seguir efetue os procedimentos abaixo:

### **1. Meça o valor da resistência de R1 usando o multímetro.**

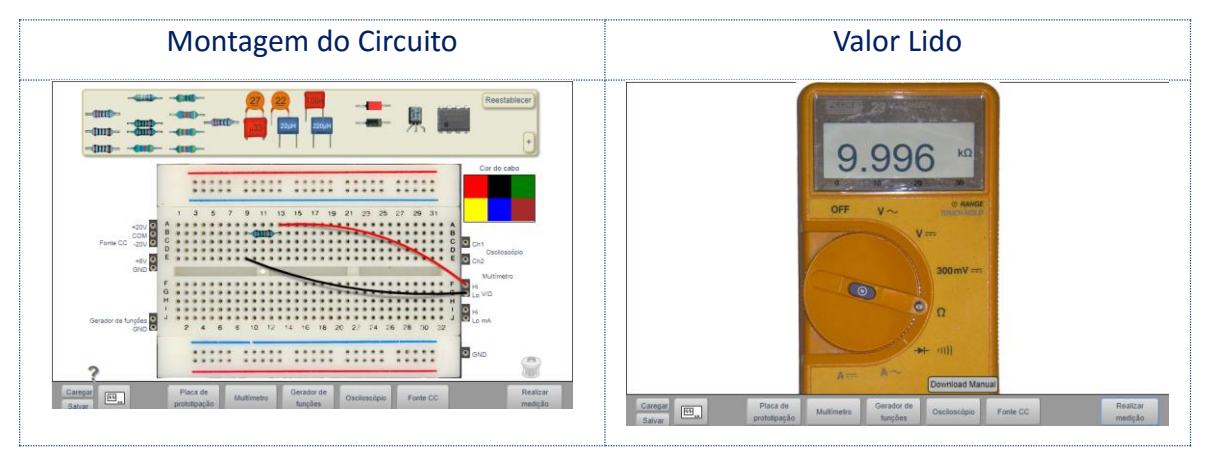

**Valor Nominal: 10KΩ ou 10.000Ω**

2. **Ajuste a fonte para 6V e conecte o voltímetro entre os terminais do resistor de modo a medir a voltagem** entre os pontos A e B.

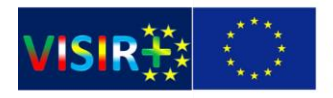

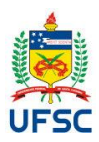

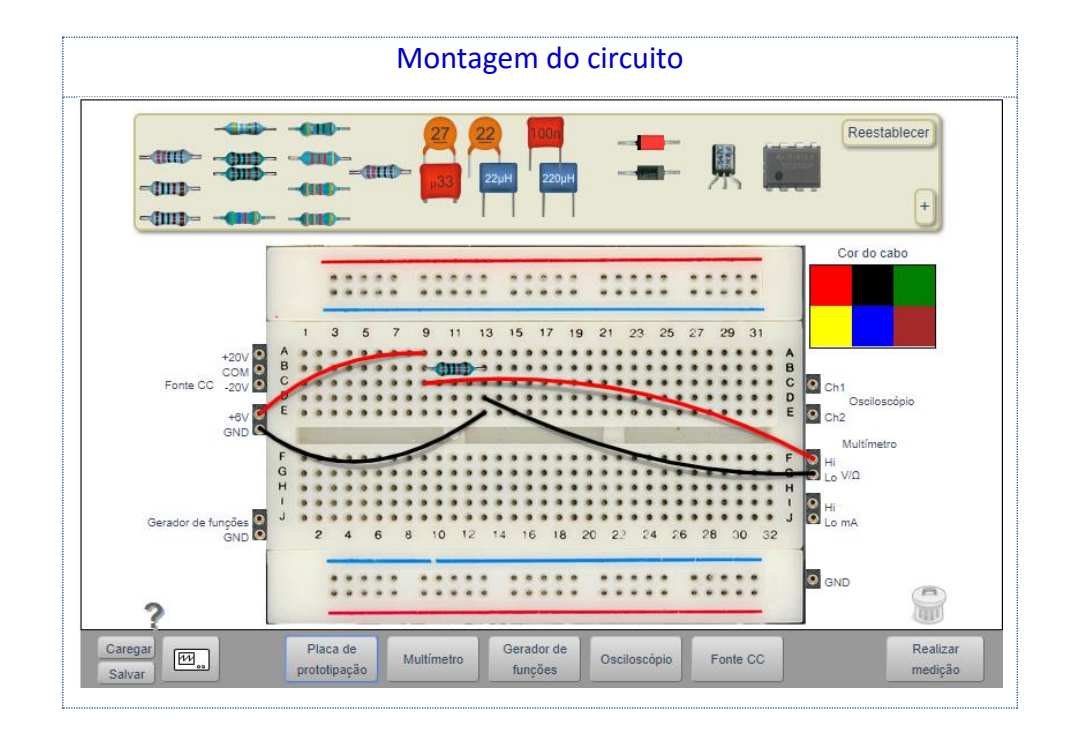

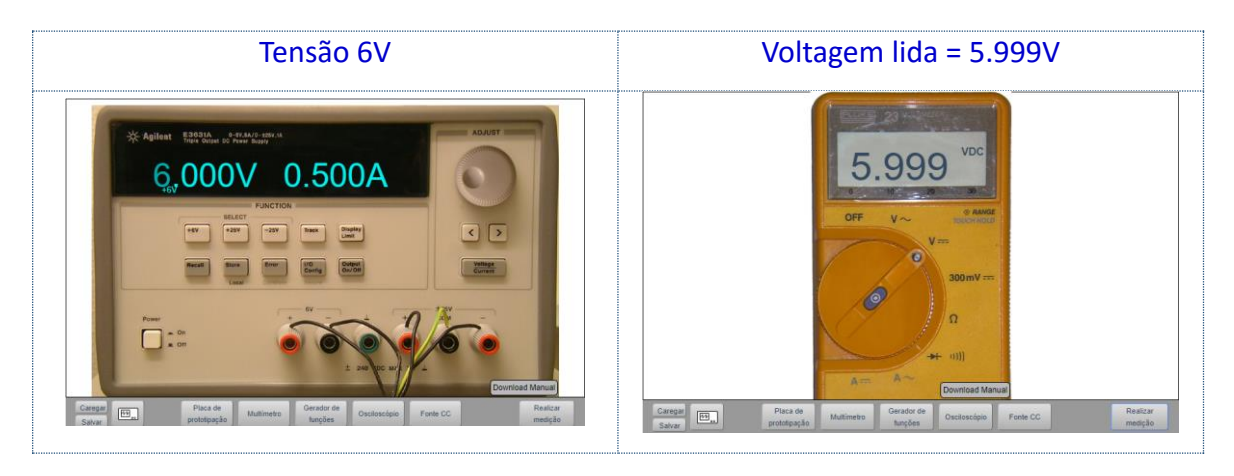

- 3. Iremos variar a voltagem fornecida pela fonte, medir a voltagem com o voltímetro e medir a corrente passando pelo circuito com o amperímetro. Ajuste a voltagem da fonte para **6 V**. Meça os valores de **i** e **VAB** e anote-os na Tabela 1. Observe que **VAB** é a voltagem aplicada pela fonte.
- 4. **Escolha valores de voltagem entre 3 e 10 V**. Conecte o amperímetro ao circuito de modo a medir a corrente que passa por R1 no ponto B. O resistor não possui polaridade e poderá ser usado sem preocupação quanto ao sentido da corrente que o atravessa. Complete a Tabela 1 com outros cinco pares de pontos (*i, VAB*).

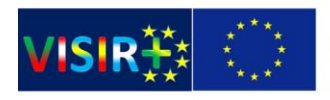

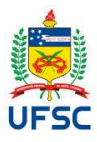

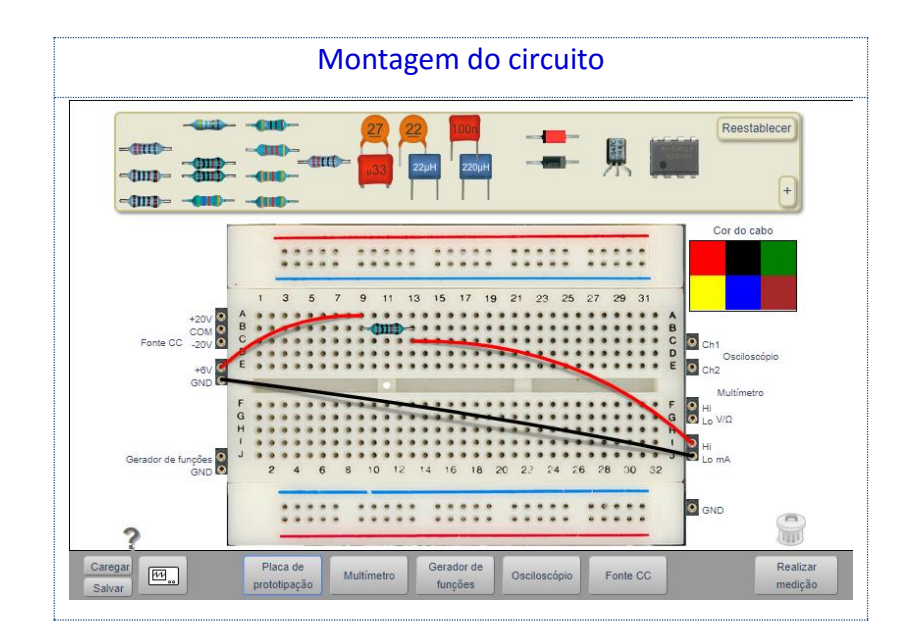

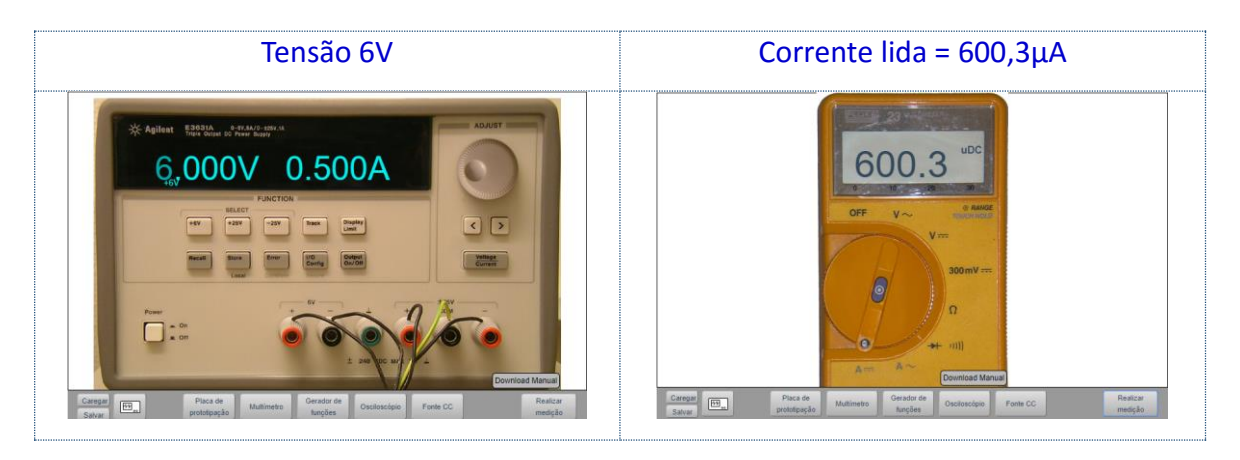

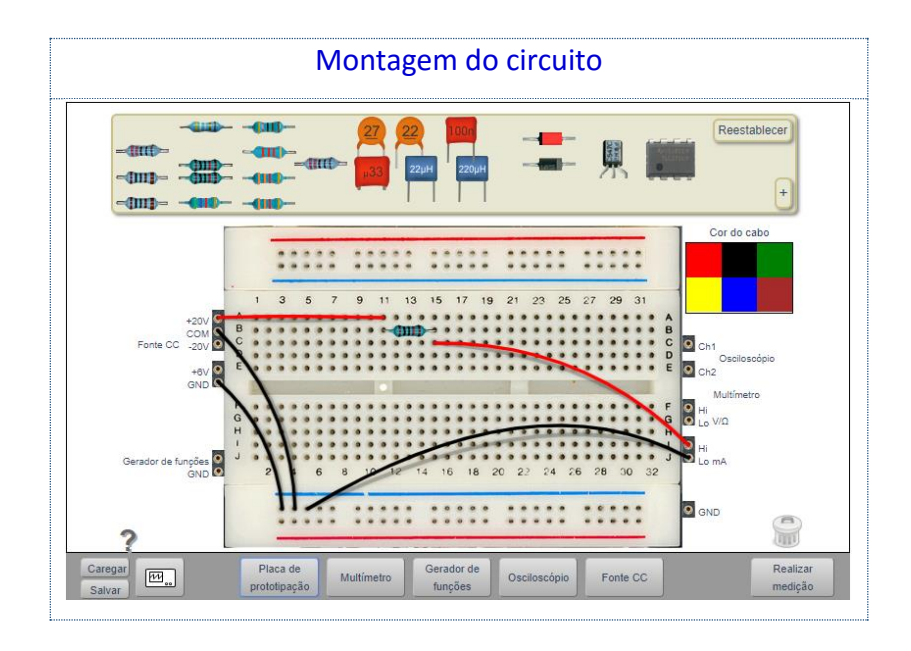

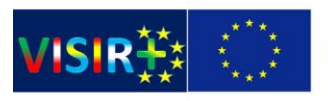

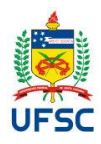

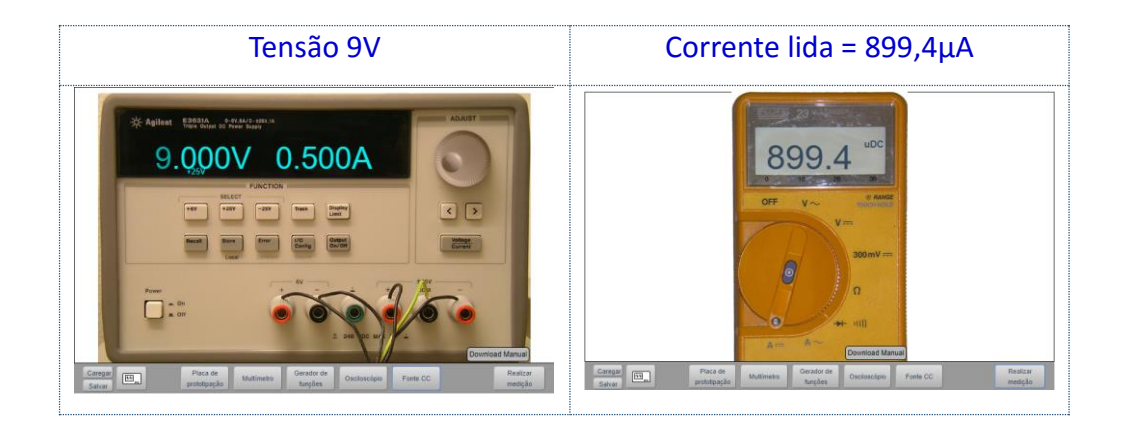

#### Tabela 1: Dados do Procedimento 1

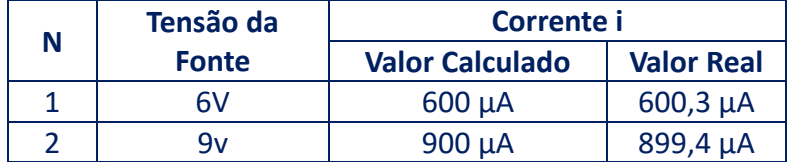

### **Atividade de Fixação**

Implemente no VISIR o circuito apresentado na Figura 1.14. Depois ajuste a fonte para 5V e faça as medições de resistência, voltagem e corrente indicadas abaixo:

- − **RT:**
- − **VR1 e VR2:**
- − **VR3 e VR4:**
- − **iA:**
- − **iR1:**
- − **iR3:**

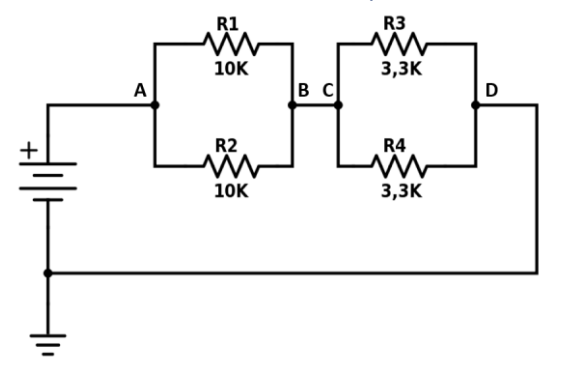

#### Figura 1.14: Circuito a ser montado para o Procedimento

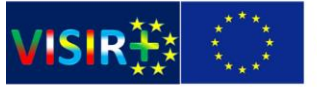

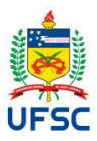

# **Procedimento 2: Lei das tensões de Kirchhoff e associação em série**

Iremos verificar experimentalmente a lei das tensões de Kirchhoff fazendo medidas de voltagem e corrente numa montagem de resistores em série.

Figura 2.1: Circuito a ser montado para o procedimento

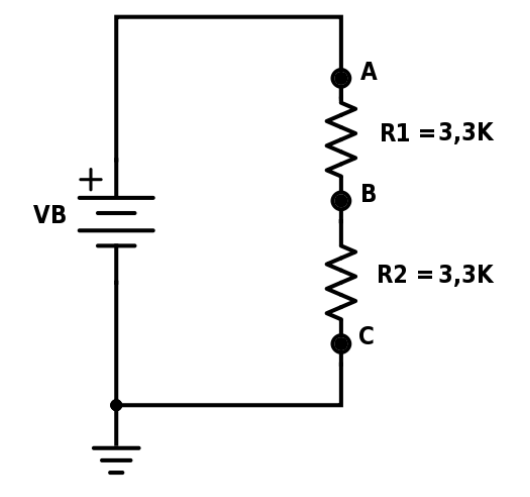

No circuito da Figura 2.1. temos que:

$$
V_{AB} + V_{BC} + V_{CA} = 0
$$

Já que a soma de todas as tensões num circuito fechado deve ser nula. Dessa mesma forma, a corrente que atravessa todos os elementos desse circuito deve ser a mesma. Note que **VCA = -VAC**, o que depende do ponto de medida do multimetro. Para comprovar esta suposição iremos realizar o procedimento abaixo.

Monte o circuito da figura 2.1. e efetue os procedimentos abaixo:

**1. Meça o valor da resistência total (RT) do circuito usando o multímetro.**

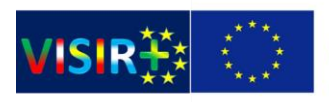

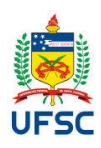

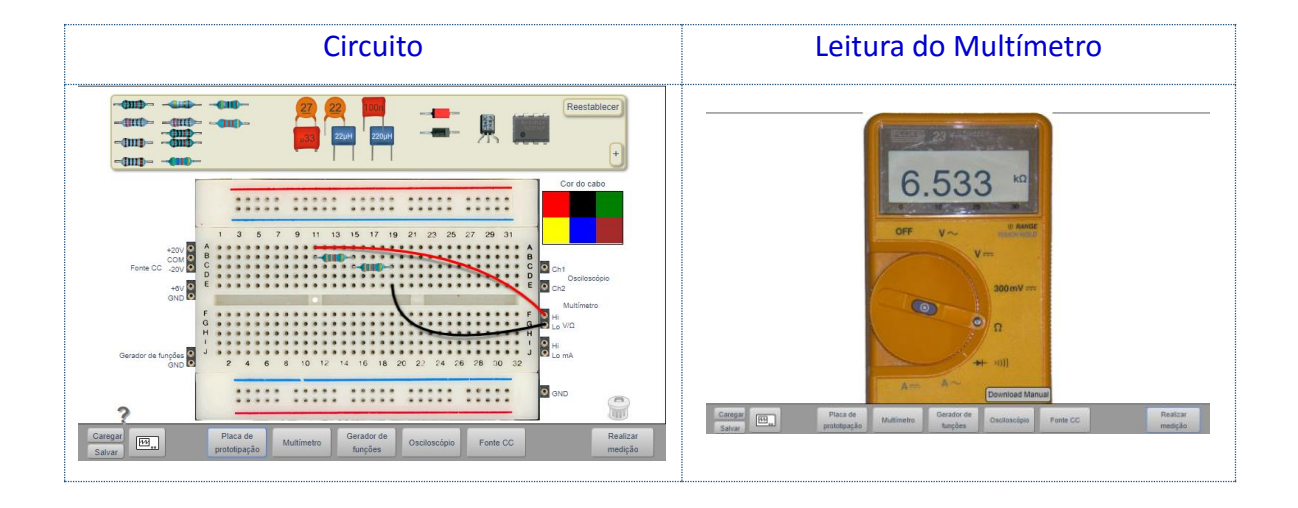

**Valor Nominal: RT = R1 + R2 = 3,3KΩ + 3,3KΩ = RT 6,6KΩ**

- **2.** Ajuste o valor da voltagem na fonte para  $V_B$  = 5 V.
- **3. Meça a corrente no circuito e complete a Tabela 2.**

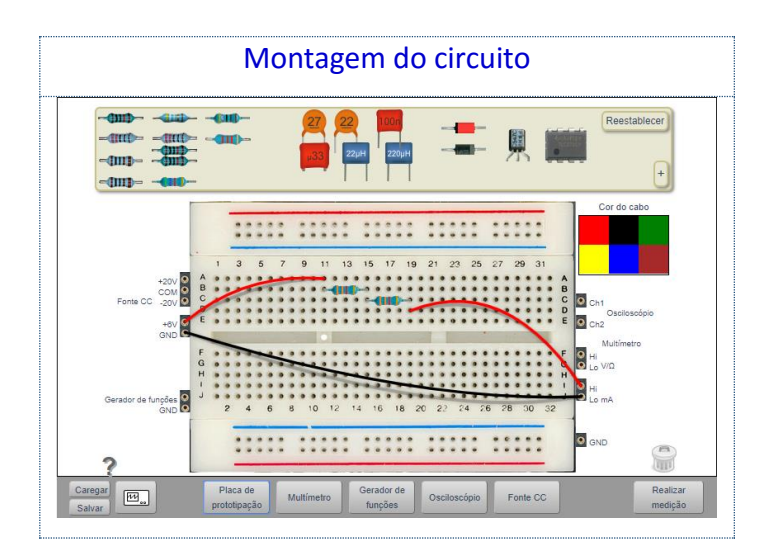

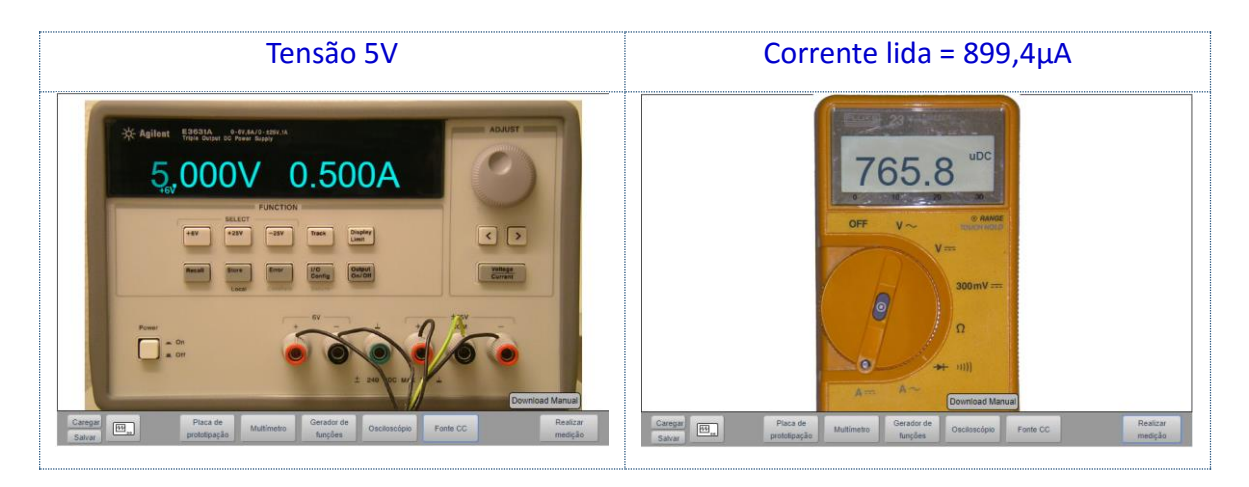

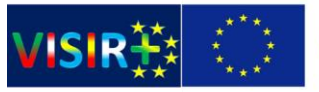

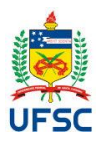

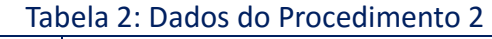

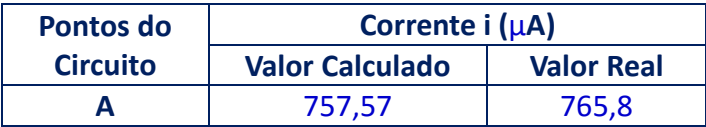

### **4. Meça as tensões em R1 e R2 no circuito e complete a Tabela 32.**

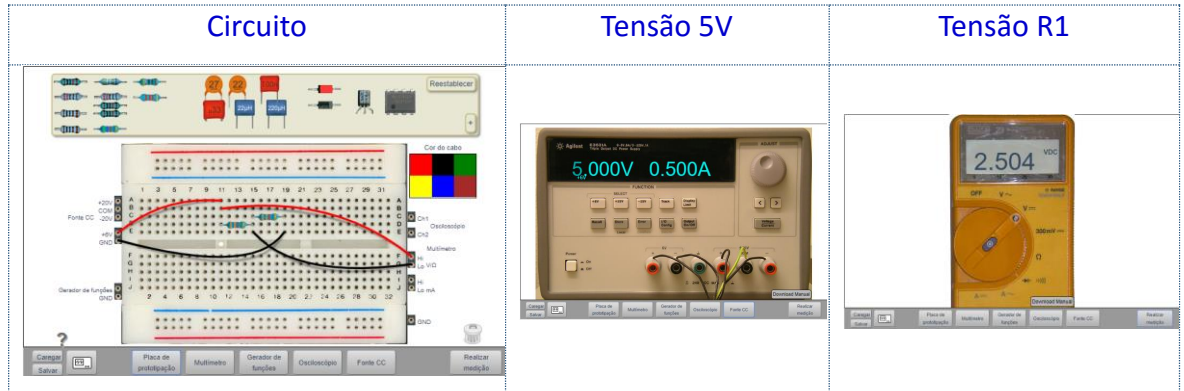

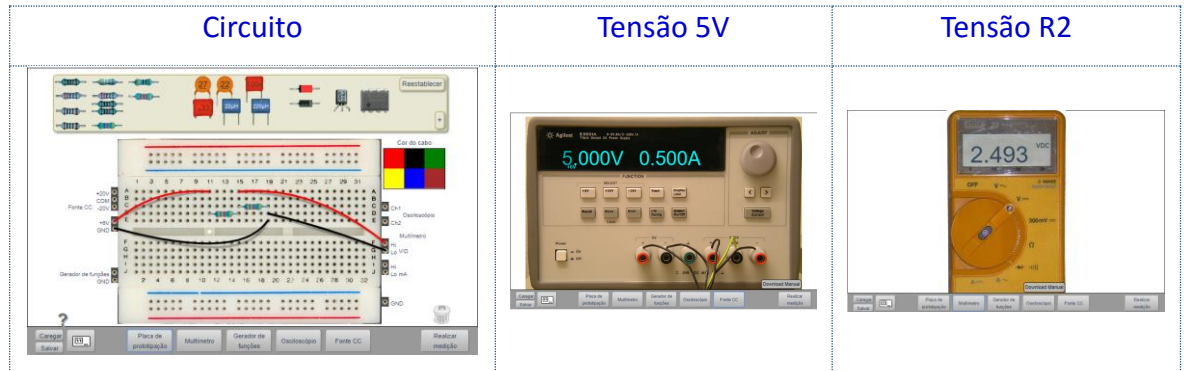

#### Tabela 3: Dados do Procedimento 2

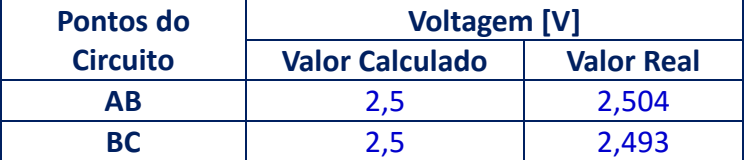

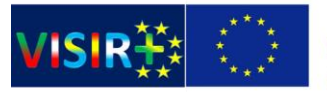

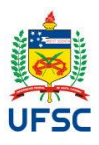

# **Procedimento 3: Lei das correntes de Kirchhoff e associação em paralelo**

Iremos verificar experimentalmente a lei das correntes de Kirchhoff fazendo medidas de voltagem e corrente numa montagem de resistores em paralelo.

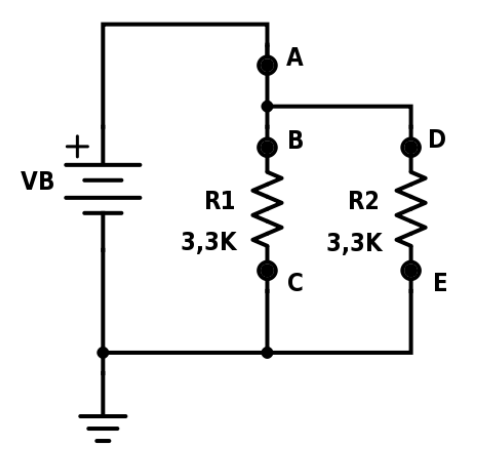

Figura 3.1: Circuito a ser montado para o procedimento

Monte o circuito da figura 3.1 e efetue os procedimentos abaixo:

### **1. Meça o valor da resistência total (RT) do circuito usando o multímetro.**

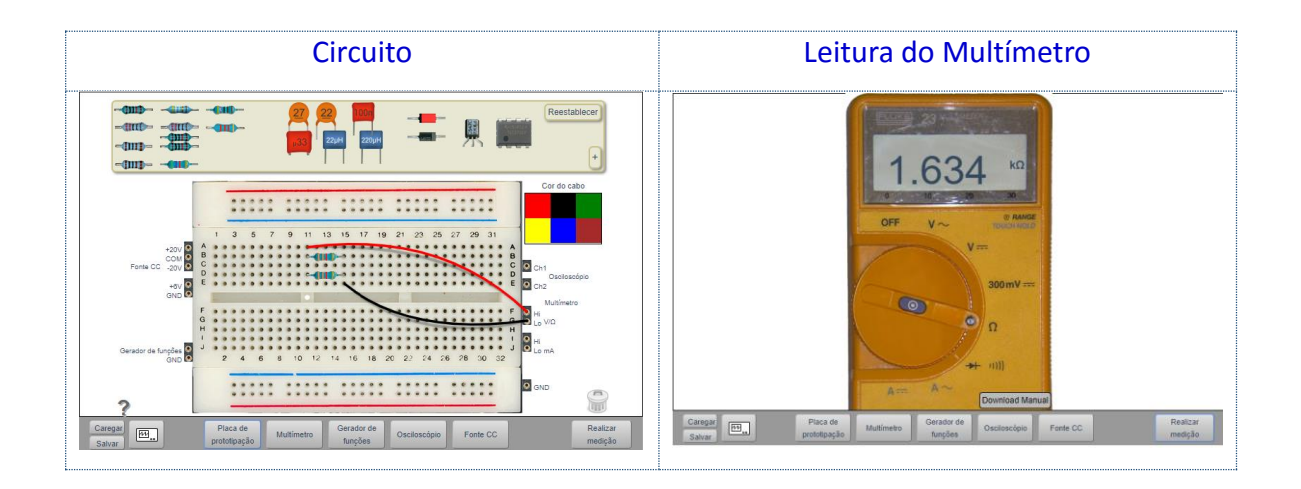

**Valor Nominal: RT = (R1 x R2) / (R1 + R2) = 1.650 Ω**

**2. Ajuste o valor da voltagem na fonte para VB = 6 V.**

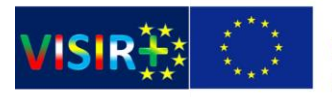

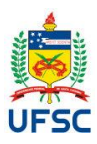

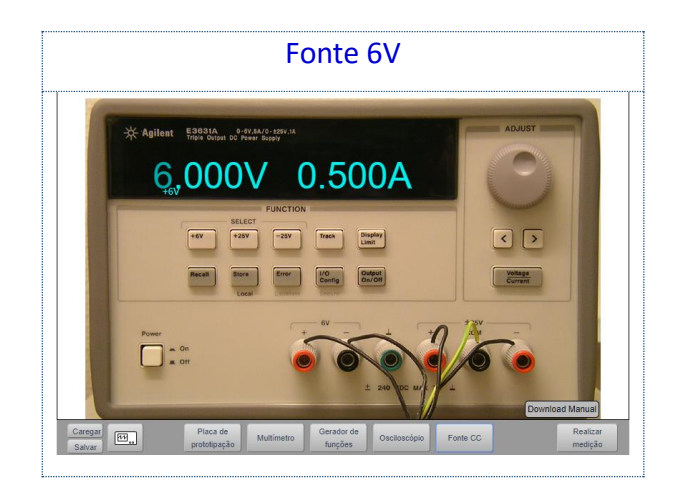

**3. Meça as correntes nos pontos A, B e D e complete a Tabelas 4.**

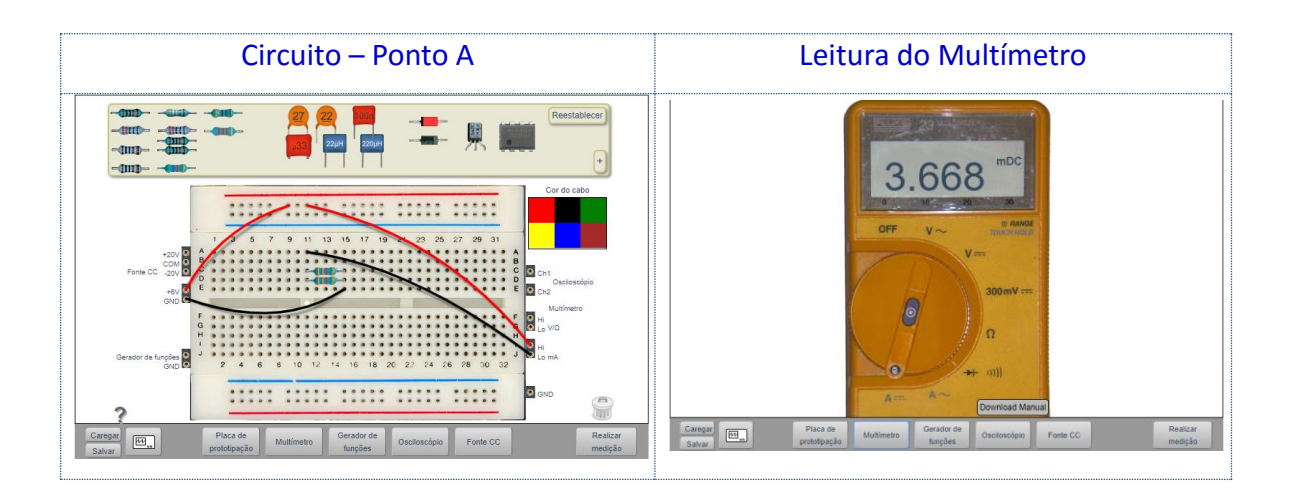

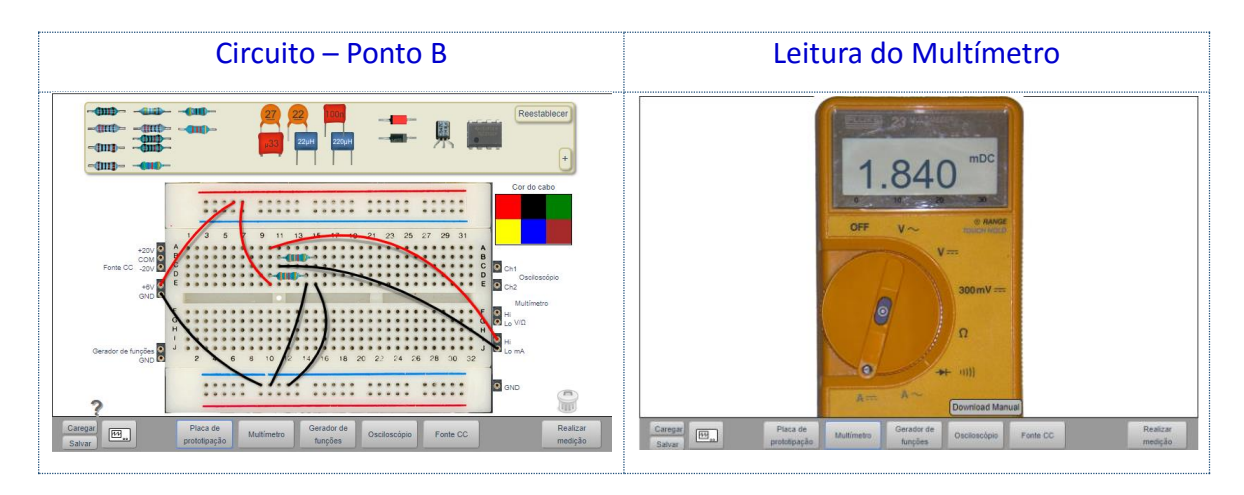

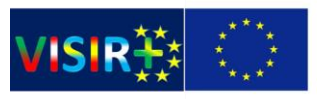

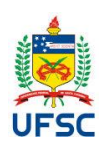

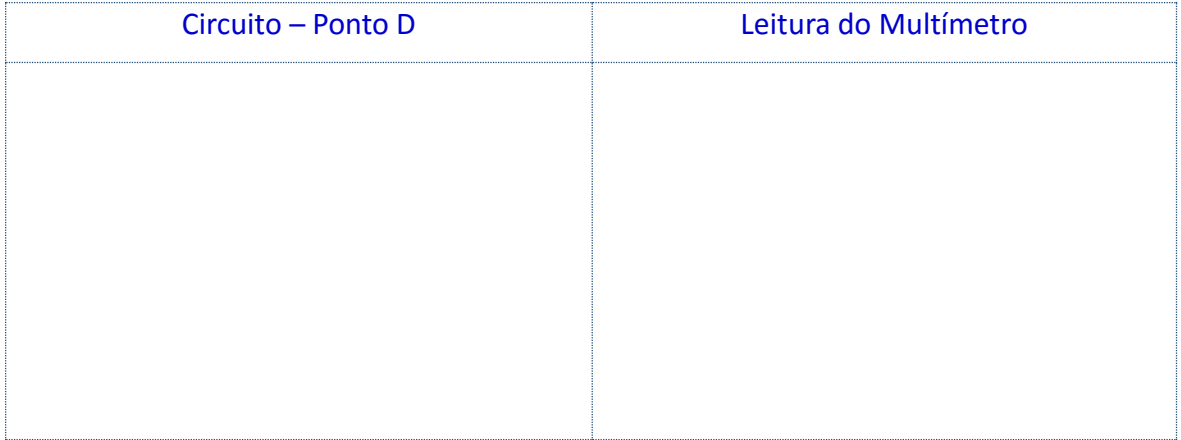

#### Tabela 4: Dados do Procedimento 3

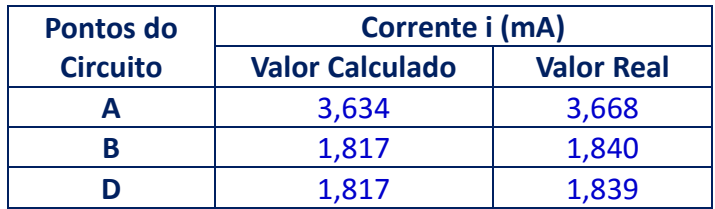

### **4. Meça as voltagens VAC, VBC e VDE e complete a Tabelas5.**

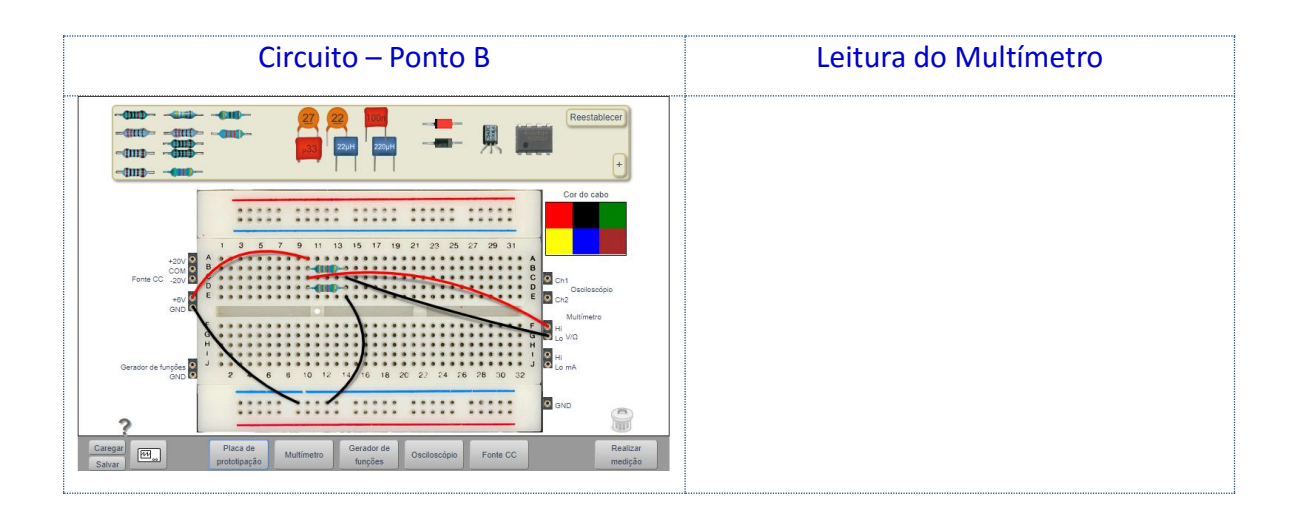

#### Tabela 5: Dados do Procedimento 3

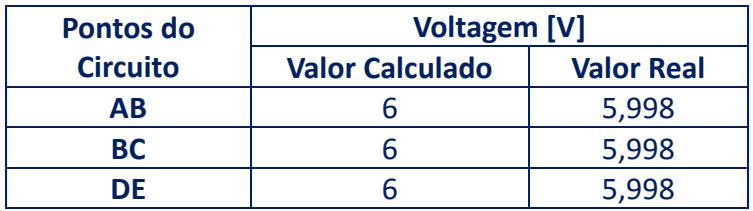

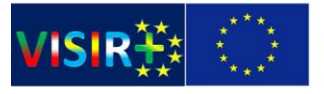

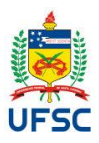

# **Utilizando o gerador de funções e o osciloscópio**

## **Materiais Utilizados**

- − Osciloscópio
- − Gerador de funções
- − Resistor de 10k
- − 1 Diodo 4007

# **Gerador de funções**

O gerador de funções é uma fonte de tensão que fornece tensões alternadas, em formato padrão (senoidal, triangular ou quadrada). Podem se ajustar a amplitude e a frequência do sinal de saída, para que se possam efetuar experimentos específicos. A figura 4.1 mostra o disponível no VISIR.

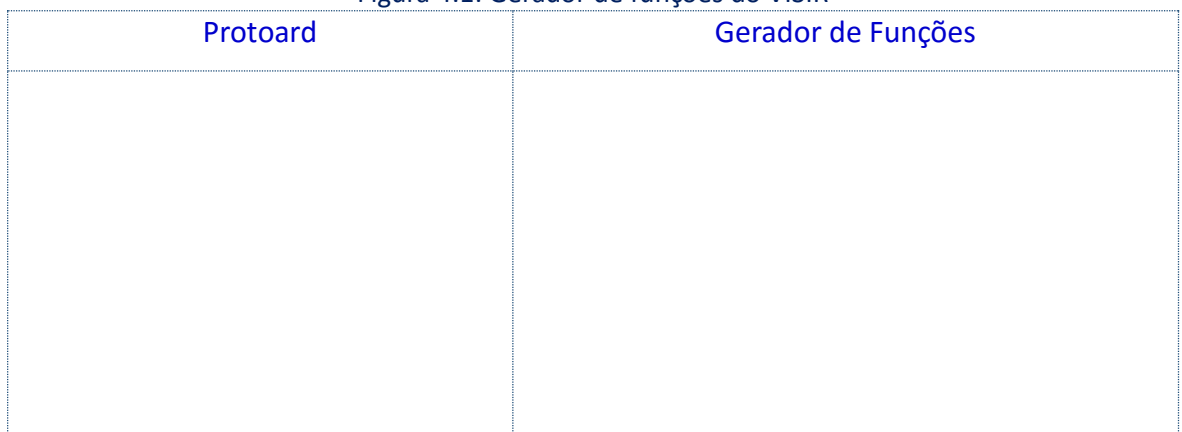

### Figura 4.1: Gerador de funções do VISIR

# **Osciloscópio**

O Osciloscópio é um dispositivo de visualização gráfica que mostram sinais de tensão elétrica no tempo. Um osciloscópio pode ser utilizado, entre outras funções, para:

- a) Determinar diretamente o período e a amplitude de um sinal;
- b) Determinar indiretamente a frequência de um sinal;